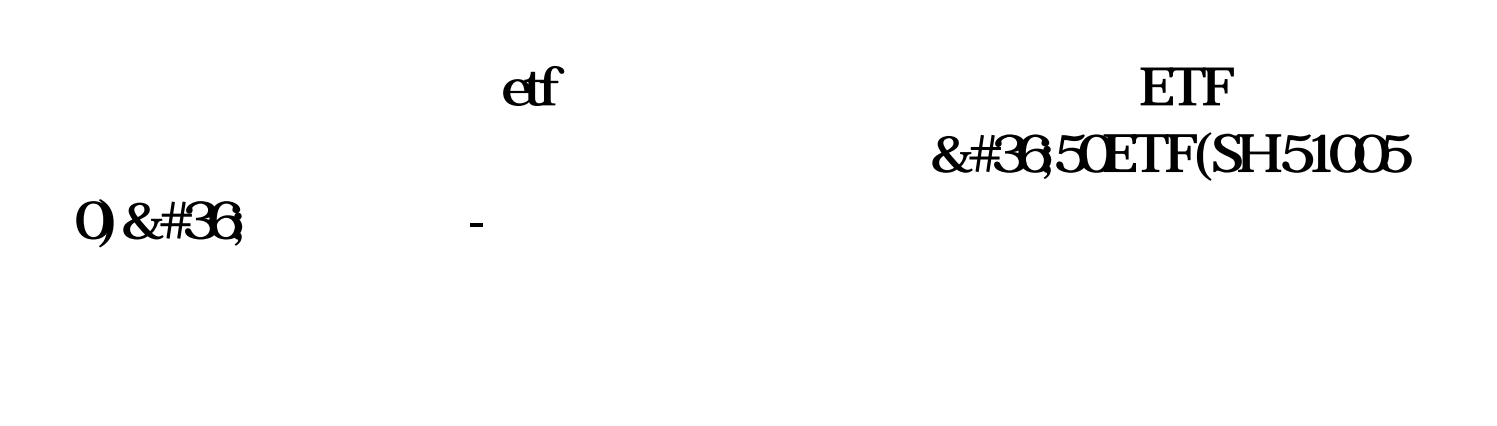

 $APP$ , ", ", ", ", ", ", ", ", ", ", ", ", ", ", ", ", ", ", ", ", ", ", ", ", ", ", ", ", ", ", ", ", ", ", ", ", ", ", ", ", ", ", ", ", ", ", ", ", ", ", ", ", ", ", ", ", ", ", ", ", ", ", ", ", ", ", ", ", ", ", ", ",

ETF

etter, the second set of the ETF, the ETF, the ETF, the ETF, the ETF, the ETF, the ETF, the ETF, the ETF, the ETF, the ETF, the ETF, the ETF, the ETF, the ETF, the ETF, the ETF, the ETF, the ETC, the ETC, the ETC, the ETC,  $ETF$ 

**ETF** 

## 人**六、后人都是一点人。**  $&\#365ETF(SH510050)$ &#36

50ETF

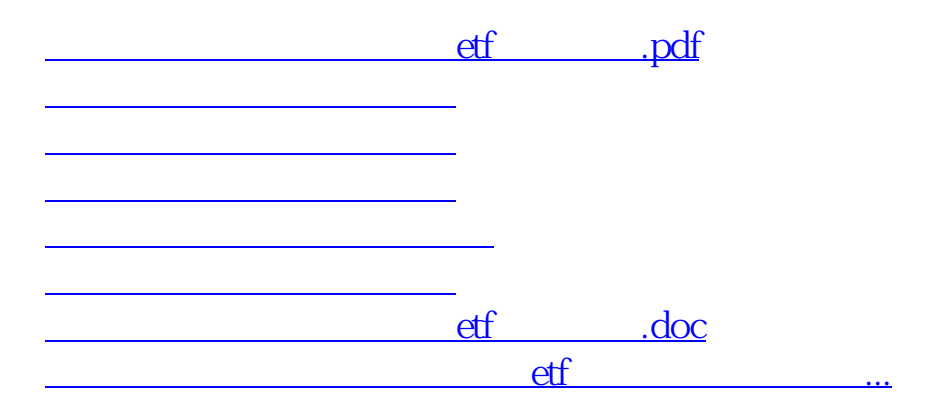

卖出后在证券账户里可以查到,在电脑上面打开证券账户,在查询—资金股份里,

<https://www.gupiaozhishiba.com/article/244493.html>